# CA SYSVIEW® Performance Management

**Release Notes** 

Version 14.0

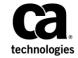

This Documentation, which includes embedded help systems and electronically distributed materials, (hereinafter referred to as the "Documentation") is for your informational purposes only and is subject to change or withdrawal by CA at any time.

This Documentation may not be copied, transferred, reproduced, disclosed, modified or duplicated, in whole or in part, without the prior written consent of CA. This Documentation is confidential and proprietary information of CA and may not be disclosed by you or used for any purpose other than as may be permitted in (i) a separate agreement between you and CA governing your use of the CA software to which the Documentation relates; or (ii) a separate confidentiality agreement between you and CA.

Notwithstanding the foregoing, if you are a licensed user of the software product(s) addressed in the Documentation, you may print or otherwise make available a reasonable number of copies of the Documentation for internal use by you and your employees in connection with that software, provided that all CA copyright notices and legends are affixed to each reproduced copy.

The right to print or otherwise make available copies of the Documentation is limited to the period during which the applicable license for such software remains in full force and effect. Should the license terminate for any reason, it is your responsibility to certify in writing to CA that all copies and partial copies of the Documentation have been returned to CA or destroyed.

TO THE EXTENT PERMITTED BY APPLICABLE LAW, CA PROVIDES THIS DOCUMENTATION "AS IS" WITHOUT WARRANTY OF ANY KIND, INCLUDING WITHOUT LIMITATION, ANY IMPLIED WARRANTIES OF MERCHANTABILITY, FITNESS FOR A PARTICULAR PURPOSE, OR NONINFRINGEMENT. IN NO EVENT WILL CA BE LIABLE TO YOU OR ANY THIRD PARTY FOR ANY LOSS OR DAMAGE, DIRECT OR INDIRECT, FROM THE USE OF THIS DOCUMENTATION, INCLUDING WITHOUT LIMITATION, LOST PROFITS, LOST INVESTMENT, BUSINESS INTERRUPTION, GOODWILL, OR LOST DATA, EVEN IF CA IS EXPRESSLY ADVISED IN ADVANCE OF THE POSSIBILITY OF SUCH LOSS OR DAMAGE.

The use of any software product referenced in the Documentation is governed by the applicable license agreement and such license agreement is not modified in any way by the terms of this notice.

The manufacturer of this Documentation is CA.

Provided with "Restricted Rights." Use, duplication or disclosure by the United States Government is subject to the restrictions set forth in FAR Sections 12.212, 52.227-14, and 52.227-19(c)(1) - (2) and DFARS Section 252.227-7014(b)(3), as applicable, or their successors.

Copyright © 2014 CA. All rights reserved. All trademarks, trade names, service marks, and logos referenced herein belong to their respective companies.

# **CA Technologies Product References**

This document references the following CA Technologies products:

- CA Application Performance Management (CA APM)
- CA Cross-Enterprise Application Performance Management (CA Cross-Enterprise APM)
- CA DATACOM®/DB (CA Datacom/DB)
- CA Graphical Management Interface (CA GMI)
- CA Chorus<sup>™</sup> Software Manager (CA Chorus Software Manager)
- CA Chorus™
- CA IDMS™
- CA OPS/MVS® Event Management and Automation (CA OPS/MVS)
- CA SYSVIEW® Performance Management (CA SYSVIEW)
- CA SYSVIEW® Performance Management Option for CICS (CA SYSVIEW Option for CICS)
- CA SYSVIEW® Performance Management CA Datacom® Option (CA SYSVIEW CA Datacom Option)
- CA SYSVIEW® Performance Management Option for IMS (CA SYSVIEW Option for IMS)
- CA SYSVIEW® Performance Management Option for TCP/IP (CA SYSVIEW Option for TCP/IP)
- CA SYSVIEW® Performance Management Option for WebSphere MQ (CA SYSVIEW Option for WebSphere MQ)

# **Contact CA Technologies**

# **Contact CA Support**

For your convenience, CA Technologies provides one site where you can access the information that you need for your Home Office, Small Business, and Enterprise CA Technologies products. At <a href="http://ca.com/support">http://ca.com/support</a>, you can access the following resources:

- Online and telephone contact information for technical assistance and customer services
- Information about user communities and forums
- Product and documentation downloads
- CA Support policies and guidelines
- Other helpful resources appropriate for your product

# **Providing Feedback About Product Documentation**

If you have comments or questions about CA Technologies product documentation, you can send a message to <u>techpubs@ca.com</u>.

To provide feedback about CA Technologies product documentation, complete our short customer survey which is available on the CA Support website at <a href="http://ca.com/docs">http://ca.com/docs</a>.

# **Documentation Changes**

The following links provide quick access to prior CA SYSVIEW bookshelves:

- CA SYSVIEW Performance Management 13.9 Bookshelf
- CA SYSVIEW Performance Management 13.7 Bookshelf
- CA SYSVIEW Performance Management 13.5 Bookshelf

# **Contents**

| Chapter 1: Enhancements to Existing Features |    |  |
|----------------------------------------------|----|--|
| Log Stream Usage                             | g  |  |
| Log Stream Browsing Command Changes          |    |  |
| Installation Enhancements                    | 17 |  |
| User Supervisor Call (SVC) Removal           | 18 |  |
| CA CSM                                       | 18 |  |
| User Replaceable Modules                     | 20 |  |
| Administration                               | 21 |  |
| Parameter Library Data Set Member LOGGER     | 22 |  |
| Parameter Library Member OPTIONS             | 24 |  |
| Parameter Library Member SYSDATA             | 25 |  |
| Options                                      | 25 |  |
| Base Product Enhancements                    | 25 |  |
| Option for CICS                              | 43 |  |
| CA DATACOM Option                            | 57 |  |
| Event Capture Option                         | 60 |  |
| IDMS Component                               | 63 |  |
| Option for IMS                               | 63 |  |
| Option for WebSphere MQ                      | 72 |  |
| Cross System Support Enhanced                | 82 |  |
| Components                                   | 82 |  |
| Audit Events Component                       | 82 |  |
| Graphical User Interface (GUI)               | 84 |  |
| REXX Environment                             | 85 |  |
| Security                                     | 86 |  |
| User-Defined Displays                        | 89 |  |

# Chapter 1: Enhancements to Existing Features

This section contains the following topics:

Log Stream Usage (see page 9)
Log Stream Browsing Command Changes (see page 10)
Installation Enhancements (see page 17)
User Replaceable Modules (see page 20)
Administration (see page 21)
Options (see page 25)
Components (see page 82)

# Log Stream Usage

CA SYSVIEW maintains historical collection data for online viewing through MVS log streams.

Enhancements to the CA SYSVIEW log stream technology that is used to read and write from log streams provides the following benefits:

- A significant performance boost reducing the CPU used to read and write from a log stream.
- A reduction in the elapsed time to read many records from a log stream.

# **Log Stream Browsing Command Changes**

You can modify the defaults for the PERIOD operand of the log stream browsing commands. This operand limits the scope of data to search, the commands are easier to use, and it returns results faster.

# **AUDITLOG**

Audit event log.

# **New Subcommand Syntax**

Syntax: OPTIONS < options>

# **Parameter and Description**

Period seconds - Specifies the time period for which to display records. The default is 0 (unlimited).

# **Example Values:**

60 60 seconds
120Sec 120 seconds
5MINutes 5 minutes
1Hours 1 hour
1Days 1 day
1MONths 1 month
1Years 1 year

hh:mm:ss hours:minutes:seconds

# **CTRANLOG**

CICS transaction log summary.

# **New Subcommand Syntax**

Syntax: OPTIONS < options>

# **Parameter and Description**

Period seconds - Specifies the time period for which to display records. The default is 0 (unlimited).

# **Example Values:**

60 60 seconds
120Sec 120 seconds
5MINutes 5 minutes
1Hours 1 hour
1Days 1 day

1MONths 1 month 1Years 1 year

hh:mm:ss hours:minutes:seconds

# **CTRANSUM**

CICS transaction intervals.

# **New Subcommand Syntax**

Syntax: OPTIONS <options>

# **Parameter and Description**

Period seconds - Specifies the time period for which to display records. The default is 0 (unlimited).

# **Example Values:**

60 60 seconds
120Sec 120 seconds
5MINutes 5 minutes
1Hours 1 hour
1Days 1 day
1MONths 1 month
1Years 1 year

hh:mm:ss hours:minutes:seconds

# **CSYSDATA**

CICS system interval analysis.

# **New Subcommand Syntax**

Syntax: OPTIONS < options>

# **Parameter and Description**

Period seconds - Specifies the time period for which to display records. The default is 0 (unlimited).

# **Example Values:**

60 60 seconds
120Sec 120 seconds
5MINutes 5 minutes
1Hours 1 hour
1Days 1 day
1MONths 1 month

1Years 1 year

hh:mm:ss hours:minutes:seconds

# **HCLOG**

Health checker log.

# **New Subcommand Syntax**

Syntax: OPTIONS < options>

# **Parameter and Description**

Period seconds - Specifies the time period for which to display records. The default is 0 (unlimited).

# **Example Values:**

60 60 seconds
120Sec 120 seconds
5MINutes 5 minutes
1Hours 1 hour
1Days 1 day
1MONths 1 month
1Years 1 year

hh:mm:ss hours:minutes:seconds

# **IMSOMAT**

The IMS OM audit trail.

# **New Subcommand Syntax**

Syntax: OPTIONS < options>

# **Parameter and Description**

Period seconds - Specifies the time period for which to display records. The default is 0 (unlimited).

# **Example Values:**

60 60 seconds
120Sec 120 seconds
5MINutes 5 minutes
1Hours 1 hour
1Days 1 day
1MONths 1 month
1Years 1 year

hh:mm:ss hours:minutes:seconds

# **IMSRSLOG**

The IMS region summary log.

# **New Subcommand Syntax**

Syntax: OPTIONS < options>

# **Parameter and Description**

Period seconds - Specifies the time period for which records to display records. The default is 0 (unlimited).

# **Example Values:**

60 60 seconds
120Sec 120 seconds
5MINutes 5 minutes
1Hours 1 hour
1Days 1 day
1MONths 1 month
1Years 1 year

hh:mm:ss hours:minutes:seconds

# **IMSTLOG**

The IMS transaction log.

# **New Subcommand Syntax**

Syntax: OPTIONS < options >

# **Parameter and Description**

Period seconds - Specifies the time period for which to display records. The default is 0 (unlimited).

# **Example Values:**

60 60 seconds
120Sec 120 seconds
5MINutes 5 minutes
1Hours 1 hour
1Days 1 day
1MONths 1 month
1Years 1 year

# **LGBROWSE**

The Log stream browser.

# **New Subcommand Syntax**

Syntax: OPTIONS < options>

# **Parameter and Description**

Period seconds - Specifies the time period for which to display records. The default is 0 (unlimited).

# **Example Values:**

60 60 seconds
120Sec 120 seconds
5MINutes 5 minutes
1Hours 1 hour
1Days 1 day
1MONths 1 month
1Years 1 year

hh:mm:ss hours:minutes:seconds

# **MQRLOG**

The MQ request history log.

# **New Subcommand Syntax**

Syntax: OPTIONS < options>

# **Parameter and Description**

Period seconds - Specifies the time period for which to display records. The default is 0 (unlimited).

# **Example Values:**

60 60 seconds
120Sec 120 seconds
5MINutes 5 minutes
1Hours 1 hour
1Days 1 day
1MONths 1 month
1Years 1 year

# **OPERLOG**

Operations log.

# **New Subcommand Syntax**

Syntax: OPTIONS < options>

# **Parameter and Description**

Period seconds - Specifies the time period for which to display records. The default is 0 (unlimited).

# **Example Values:**

60 60 seconds
120Sec 120 seconds
5MINutes 5 minutes
1Hours 1 hour
1Days 1 day
1MONths 1 month
1Years 1 year

hh:mm:ss hours:minutes:seconds

# **PLOTLOG**

The historical plot log.

# **New Subcommand Syntax**

Syntax: OPTIONS < options>

# **Parameter and Description**

Period seconds - Specifies the time period for which to display records. The default is 0 (unlimited).

# **Example Values:**

60 60 seconds
120Sec 120 seconds
5MINutes 5 minutes
1Hours 1 hour
1Days 1 day
1MONths 1 month
1Years 1 year

# **SMFLOG**

The SMF log.

# **New Subcommand Syntax**

Syntax: OPTIONS < options>

# **Parameter and Description**

Period seconds - Specifies the time period for which to display records. The default is 0 (unlimited).

# **Example Values:**

60 60 seconds
120Sec 120 seconds
5MINutes 5 minutes
1Hours 1 hour
1Days 1 day
1MONths 1 month
1Years 1 year

hh:mm:ss hours:minutes:seconds

# **XLOG**

The exception log.

# **New Subcommand Syntax**

Syntax: OPTIONS < options>

# **Parameter and Description**

Period seconds - Specifies the time period for which to display records. The default is 0 (unlimited).

# **Example Values:**

60 60 seconds
120Sec 120 seconds
5MINutes 5 minutes
1Hours 1 hour
1Days 1 day
1MONths 1 month
1Years 1 year

# **Installation Enhancements**

The installation process has been enhanced.

# **System Configuration Options**

Sample system configuration option members can be found in the SYSVIEW samplib data set sysview. CNM4BSAM for current and previous releases of CA SYSVIEW. The sample members contain all options and full descriptions for each option.

### Members:

- GSVSGSVX for Version 14.0
- GSVXR139 for Release 13.9
- GSVXR137 for Release 13.7
- GSVXR135 for Release 13.5

# **SYSVIEW Library Concatenation**

**Note:** This Library Concatenation information is valid for Release 13.9 and Version 14.0.

A CA SYSVIEW installation is comprised of several types of libraries or data sets designed to contain a specific type of data. This library is referred to as a library type or libtype.

A library type can consist of multiple data sets. These data sets dynamically concatenate when a read request is made for the specified library type.

Only one data set can be defined for each data set type. Therefore, a maximum of three data sets can be concatenated.

If defined, the data sets are concatenated in the following order:

The allocation of SITE and SYSTEM data sets occur during the installation.

The SYSTEM data sets are populated with members for the current release.

The SITE data sets are only allocated. No members are copied to the SITE data sets. The SITE data sets are intended to be used for members the customer created. The members can contain definitions or overrides to system definitions. Reuse the SITE data sets when migrating to future releases.

The SAMPLIB data set contains sample jobs to allocate your USER and SITE data sets

■ Job to create the USER library data sets:

```
SYSVIEW.DEV.BASE.SAMPLIB(USERLIBS)
Sysview.samplib
```

Job to create the SITE library data sets:

SYSVIEW.DEV.BASE.SAMPLIB(SITELIBS)
Sysview.samplib

# **User Supervisor Call (SVC) Removal**

In releases before Version 14.0, you defined a user SVC in the CA SYSVIEW System Configuration Options member GSVXGSVX. This member resides in the system parmlib concatenation.

Starting at Version 14.0, remove the following obsolete System Configuration Option from any options member:

SVC-Number

If you do not remove this option, the CA SYSVIEW initialization continues while issuing the following series of warning messages:

GSV445W Configuration member: GSVXGSVX

GSV446W Configuration option: SVC-Number nnn

GSV447W Configuration error: Option name is obsolete.

# **CA CSM**

CA Technologies has standardized product installations across all mainframe products. Installation uses the following process:

- Acquisition—Transports the software to your z/OS system.
- Installation using SMP/E—Creates an SMP/E environment and runs the RECEIVE, APPLY, and ACCEPT steps. The software is untailored.
- (For CA Chorus Software Manager Release 5.1 and earlier only)
   Deployment—Copies the target libraries to another system or LPAR.

**Note:** This step is optional for CA Chorus Software Manager Version 6.0. For more information, see the scenario *Configuring Products Using CA Chorus Software Manager* that is available in the CA Chorus Software Manager Version 6.0 bookshelf at <a href="http://ca.com/support">http://ca.com/support</a>.

- Configuration—Creates customized load modules, bringing the software to an executable state.
- (For staging system configurations in CA Chorus Software Manager Version 6.0 only)
  Deployment—Makes configured run-time libraries available to a remote location
  where that software can be activated, bringing it to an executable state.

CA Chorus™ Software Manager (CA Chorus Software Manager) is an intuitive web-based tool that can automate and simplify many CA Technologies product installation activities on z/OS systems. This application also makes obtaining and applying corrective and recommended maintenance easier. A web-based interface enables you to install and maintain your products faster and with less chance of error. As a best practice, we recommend that you install mainframe products and maintenance using CA Chorus Software Manager. Using CA Chorus Software Manager, someone with limited knowledge of JCL and SMP/E can install a product.

# **User Replaceable Modules**

The following modules are replaceable by the user.

GSVBSSID - Default CA SYSVIEW Subsystem ID

A started CA SYSVIEW job, address space, or user session must determine which instance of SYSVIEW the session connects to. Typically, users execute one instance of SYSVIEW on a system. The default subsystem ID of GSVX is assigned to the instance of SYSVIEW.

Connect the job, address space, or user session to the correct instance of SYSVIEW by specifying the subsystem ID in either of the following cases:

- Multiple instances of CA SYSVIEW are executing on a system
- The subsystem that you assigned to the SYSVIEW instance is set to something other than GSVX

Subsystem ID can be specified using various methods depending on the type of invocation: Job, Address Space, User Session.

The GSVBSSID module contains the default CA SYSVIEW subsystem ID of GSVX. The contents of the module GSVBSSID are used when a subsystem ID is not specified when invoking the CA SYSVIEW session.

This module is provided as a convenience for:

- Executing multiple instances of SYSVIEW
- Changing the default subsystem ID to something other than GSVX
- GSVBUXLT User Translate Tables

Translate table sets are defined in module GSVBUXLT. Use the TRTABLES command for looking at the in-storage tables. Use the USERMOD for assembling and linking the customized translate tables that can contain a different set of special characters.

Note: See member USRM0002 in the SAMPJCL data set after running INSTALL.

**Note:** Module GSVBUXLT is provided as a convenience and there is no requirement to modify it.

CA SYSVIEW provides the following user translate table sets:

# Standard

(Default) Provides the standard translate table set.

# **Alternate**

Provides the alternate translate table set.

## **XStandard**

Provides the extended standard table set.

# **XAlternate**

Provides the extended alternate table set.

# USER1

Provides the user translate table set 1.

# USER2

Provides the user translate table set 2.

Use the SET TRANSLATE < setname > command for changing the translate table set. Each translation table set contains the following tables:

# AsciiToEbcdic

Translates ASCII to EBCDIC.

# **EbcdicToAscii**

Translates EBCDIC to ASCII.

# **TestAscii**

Tests for the displayable ASCII characters.

# **TestDisplay**

Tests for displayable characters.

# TestLower

Tests for lowercase characters.

# **TestSpecial**

Tests for special characters.

# **TestUpper**

Tests for uppercase characters.

# **XlateDisplay**

Translates to displayable characters.

# XlateLower

Translates uppercase characters to lowercase characters.

# XlateUpper

Translates lowercase characters to uppercase characters.

# **Administration**

The CA SYSVIEW administration features have been enhanced.

# Parameter Library Data Set Member LOGGER

The parameter library data set member LOGGER has been enhanced to include the following options.

# StagingFullWarningInterval

Default: 00:01:00

Each time a record is written to a log stream, information is obtained about the status of the staging data set associated with a DASD only log stream.

When a log stream is defined, a HIGHOFFLOAD value is specified. The HIGHOFFLOAD value specifies the percentage at which offload processing should start for the log stream.

If the HIGHOFFLOAD threshold has been met, the following message can be issued.

GSV2582W Log stream <stream> staging is <pct> full.

Capacity level: <status>

Since the offload status is evaluated on each write request, this allows for the possibility of a flood of GSV2582W messages. The "StagingFullWarningInterval" option controls how often the message will be issued.

### Valid Values:

hh:mm:ss - Specifies the interval between messages.

# **Related Options:**

StagingNotificationLevel

# StagingNotificationLevel

**Default: ELEVATED** 

Each time a record is written to a log stream, information is obtained about the status of the staging data set associated with a DASD only log stream.

When a log stream is defined, a HIGHOFFLOAD value is specified. The HIGHOFFLOAD value specifies the percentage at which offload processing should start for the log stream.

If the HIGHOFFLOAD threshold has been met, the following message can be issued.

GSV2582W Log stream <stream> staging is <pct> full.

Capacity level: <status>

The capacity level indicates the current amount above the defined high offload point.

# Possible status values:

- ABOVE Staging capacity level between HighOffLoad% and 1/3% (100%) full.
- ELEVATED Staging capacity level between 1/3% and 2/3% (100%) full.
- IMMINENT Staging capacity level between 2/3% and (100%) full.

# Example:

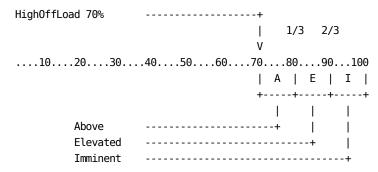

Specify the status level at which an alert message is desired.

# **Valid Values:**

- NONE Do not issue alert messages.
- ABOVE Issue message when the offload percentage is between the defined HighOffLoad% and 1/3% (100%) full.
- ELEVATED Issue message when the offload percentage is between 1/3% and 2/3% (100%) full.
- IMMINENT Issue message when the offload percentage is between 2/3% and (100%) full.
- TRACE Issue message after each evaluation.

# **Related Options:**

StagingFullWarningInterval

# **Parameter Library Member OPTIONS**

The parameter library data set member OPTIONS has been enhanced.

All CA SYSVIEW tasks and sessions read the OPTIONS parmlib member. Starting in Version 14.0, the OPTIONS parmlib member gets cached to reduce the data set allocation.

The main task within each of the service address spaces:

- Read the member from the parmlib data sets
- Replace any cached data

# Option: DynAllocUseMsgLevel0

Controls whether the dynamic allocation (DYNALLOC) requests set the S99MSGL0 flag in the S99RB.

Default: Yes

# Valid Values:

- Yes The DYNALLOC S99MSGLO option is set for all dynamic allocation requests. This setting causes the dynamic allocation request to ignore the JCL MSGLEVEL= operand and to use MSGLEVEL=(,0) instead.
- No The DYNALLOC S99MSGLO option is not set for any dynamic allocation request. This setting allows normal JCL MSGLEVEL= operand value to be used.

# **Parameter Library Member SYSDATA**

The SYSDATA parmlib member is used to set configuration options that are common for all data collectors.

The following option has been changed:

# Option: LOG-XLOG-RECORDS-SMF

This option controls the logging of exceptions for all components except CICS. Review the CICSLOGR parmlib member for the CICS settings.

Specify if you want the exception records written to SMF.

The default value has been changed from YES to NO.

# Valid Values:

- Yes Write exception records to SMF
- No Do not write exception records to SMF

# **Default Value:**

No

# **Related Options:**

- LOG-XLOG-RECORDS
- SMF-XLOG-RECORD-COMPRESSION
- SMF-XLOG-RECORD-TYPE

# **Options**

The enhancements to the CA SYSVIEW options are provided in this section.

# **Base Product Enhancements**

The CA SYSVIEW base product has been enhanced.

# **Commands Enhanced**

The following enhancements have been made to existing commands.

# **ASADMIN**

Address space administration

# New data fields:

- SWI The task start wait interval.
- EAStg The estimated above-the-line storage required.

# **ATTNX**

TSO attention exits

# New data fields:

- Defer Attention exit deferral state.
- Sched Attention scheduled indicator.
- TopLv Top-level attention exit indicator.
- Clist CLIST ATTN statement support indicator.
- TAXE the TAXE address.

### **EXTRACT**

Extract miscellaneous values

Syntax:

EXTRACT keyword<,target>

# **New Keyword:**

■ DISPLAYDATA - Extracts the type of data displayed.

Valid Values:

- CAPTURED Previously captured data.
- REALTIME Realtime data.

# **GROUPS**

Displays and maintains logical groups.

# Logical groups

In CA SYSVIEW releases before Version 14.0, there were two logical group commands: GROUPS and CGROUPS

Starting with CA SYSVIEW Version 14.0, the CICS logical groups command (CGROUPS) has been removed. All logical groups are displayed and maintained using a single command GROUPS.

Logical group definitions now support a group instance qualifier. Command syntax has been enhanced to support the new instance qualifier while continuing to support the prior command syntax for migrating users.

A RELOAD function and subcommand were added to the GROUPS command. The RELOAD function allows the loading of definitions from the parmlib or persistent data store.

Syntax to display logical groups:

```
GROUPs {{TYPE type} {options}}
```

Add a new logical group

Syntax using keywords and values:

```
GROUPs ADDGrp Type type
ADDGroup ,Group group
{,Instance instance}
,Desc 'description'
```

Syntax using specific parameter order:

```
GROUPs ADDGrp group type 'description' {instance}
ADDGroup
```

Add a member to an existing logical group

Syntax using keywords and values:

```
GROUPs ADDMbr Type type
ADDMember ,Group group
{,Instance instance}
,Member member
{,inclexcl}
```

Syntax using specific parameter order:

```
GROUPs ADDMbr group type member {inclexcl {instance}}

ADDMember
```

Delete an existing logical group and all members

Syntax using keywords and values:

```
GROUPs DELGrp Type type
DELETEGroup ,Group group
{,Instance instance}
```

Syntax using specific parameter order:

```
GROUPs DELGrp group type {instance}
DELETEGroup
```

Delete an existing member from a logical group

Syntax using keywords and values:

```
GROUPs DELMbr Type type
```

```
DELETEMember ,Group group {,Instance instance} ,Member member
```

Syntax using specific parameter order:

```
GROUPs DELMbr group type member {instance}
DELETEMember
```

■ Test a member in a logical group

Syntax using keywords and values:

```
GROUPS TESTmbr Type type
TESTmember ,Group group
{,Instance instance}
,Member member
```

Syntax using specific parameter order:

Reload the definitions from parmlib or persistent data store

Syntax:

# New data field:

■ Instance - The logical group instance qualifier.

# **IPLINFO**

IPL information

# New data field values:

■ General - Displays IPL information

Valid Values:

- FMID ccc
- VERID <cvtverid>

# **QUERY**

Query miscellaneous values

Syntax:

QUERY keyword<,target>

# New Keyword:

■ DISPLAYDATA - Extracts the type of data displayed.

# Valid Values:

- CAPTURED Previously captured data.
- REALTIME Realtime data.

### **SCHEDULE**

Scheduled events

# **Obsolete Functions:**

■ MQSDATA-SYSTEM - System level metrics made obsolete at r14.0.

The function has been combined with the following existing function: MQSDATA-QMGRS.

# **SELECT**

Set the field selection criteria.

The SELECT command has been enhanced to support logical group instances when using the following selection operators:

IN - Field value in a logical group name.instance/type

NI - Field value not in a logical group name.instance/type

# Syntax:

```
SELECT field IN name.instance/type
SELECT field NI name.instance/type
```

- name The group name is required and must be a defined logical group name.
- instance The group instance is a qualifier to the group name and is optional.
- type The group type is optional if the field is defined with a default logical group type. Specifying a group type overrides any default logical group type.

# SORT

Sort display data lines

# Syntax:

```
SORT field<,order> ... <LINELIMIT limit>
    startcol,endcol<,order> ... <LINELIMIT limit>
    <options>
```

# New syntax parameters:

 CLEARSAVED - Requests to clear that any SORT parameter saved with a SORT SAVE command.

You can enter the following optional keywords with a SORT CLEARSAVED command:

 Msg, NOMsg - Controls the display of a "Saved sort parameters that cleared" message. The default is MSG.

- QUERYSAVED Requests to display in a message any SORT parameters that are saved with a SORT SAVE command.
- RESTORE Requests that any saved SORT parameters be restored and that the data be sorted with the restored SORT parameters.

You can enter the following optional keywords with a SORT RESTORE command:

- Msg, NOMsg Controls the display of a "Saved sort parameters that cleared" message. The default is MSG.
- Clearsaved, NOClearsaved Controls whether the saved sort parameters will be cleared after restoring them. The default is NOCLEARSAVED.
- SAVE Requests that any current SORT parameters be saved. Only one set of SORT parameters are saved. A second SORT SAVE overlays the first SORT SAVE parameters.

You can enter the following optional keywords with a SORT SAVE command.

 Msg, NOMsg - Controls the display of a "Saved sort parameters that cleared" message. The default is MSG.

# **STATUS**

Displays the product and environment information.

## New data fields:

Environment

Real Storage

Total <total>
Assigned <assigned>
Unassigned <unassigned>

Software Versions

FMID ccc VERID ccc <cvtverid>

## Renamed data fields:

Sysplex CF Level has been renamed to Sysplex Max CF Level.

# **SYSDMON**

System data collection monitor

# New data fields:

■ zSwitch - Reports the number of zIIP mode switches.

# z/OS Component Enhancements

The CA SYSVIEW for z/OS component has been enhanced.

# Commands Enhanced for the z/OS Component

The following enhancements have been made to existing commands:

# **ACTSUM**

Displays the job activity summary.

# Syntax:

```
ACTSUM { Current | Average | MInimum | MAximum } { Normal | Warning | Problem }

{ NOXSData | XSData } { NOXSYStem | XSYStem }

{ JOBName | jobname } { JOBId | jobid } { TYPE | jobtype } { INTerval | minutes }
```

# New syntax parameters:

- TYPE Limits the display to only those entries with a corresponding value in the Type field.
- INTERVAL Specifies the interval to use when calculating the Current value.

# **Valid Values:**

Default: 2Minimum: 1

Maximum: 60

# New information section fields:

■ Mode - The requested display mode.

Possible values are:

- CURRENT
- AVERAGE
- MINIMUM
- MAXIMUM
- Interval The number of data collection intervals that are averaged to compute the current value.

# **ALERTSUM**

**Exception alert summary** 

# **New Data Fields:**

- LastDate The date of the last triggered exception for the resource.
- LastTime The time of the last triggered exception for the resource.

# **ASPERF**

Address space performance

# **New Data Fields:**

- ASSBJBNI Job name for the Initiated program that is associated with this address space.
- ASSBJBNS Job name for the START/MOUNT/LOGON that is associated with this address space.
- EnctBase Value of the EnctBase at the end of the previous job step.
- EIIPBase Value of the EIIPBase at the end of the previous job step.
- EIFABase Value of the EIFABase at the end of the previous job step.

# **DSSERV**

**Data Set Services** 

# **Syntax**

DSSERVxx < reqtype parameters >

# **New Request Type Syntax Parameters**

The following request types support a ddname parameter of \*. This parameter lets you request a system generated ddname for a new allocation or the most recent system generated ddname for an existing allocation.

- ALCONCAT Allocate and concatenate an existing data set to a ddname.
- ALLOCATE Allocate an existing data set to a ddname.
- CONCAT Concatenate a list of ddnames.
- DECONCAT Deconcatenate a ddname.
- FREE Free a ddname.

The system generated ddname is assigned to a command variable named:

&DSSERV\_SYSGENDD

The following request type already returned the cataloged volser in a message upon completing the DSSERV LOCATE request.

■ LOCATE - Locate the cataloged volser of a data set.

The cataloged volser is also assigned to a command variable named:

&DSSERV\_VOLSER

# **LISTCONS**

List consoles

# **Syntax**

LISTCONS < options >

# **New Syntax Parameters**

- XSData | NOXSData Controls whether cross system data collection is forced on or off. If neither keyword is supplied, the XSDATA profile setting is used. The use of any of these keywords does not alter the XSDATA profile setting.
- XSEmcs | NOXSEmcs Controls whether the EMCS console data returns from remote systems when in cross system data mode. This option applies only when the EMCS option is also in effect. When EMCS is in effect, EMCS consoles from the home system display regardless of the setting of this option. Unless XSHOME NO is in effect.

Default: NOXESMCS

# **New Information Section Data Field**

■ Mode - The operation mode of console support.

# **Valid Values**

- DIST Distributed mode
- SHR Shared mode
- TRAN The mode is in transition.

### **PAGEDS**

Displays information about the page data sets.

### Syntax:

PAGEDS < options >

# **New Syntax Parameters:**

 ADdline, NOADdline - Controls the display of the ADD line. The ADD line does not display when the LOCAL page data set slots are not available. For example, the data sets info row shows Total equal to Used.

**Default: ADDLINE** 

 Available, NOAVailable - Controls the display of the LOCAL AVAIL page data set slots. No LOCAL AVAIL rows display if all of the LOCAL data set slots are in use (the Datasets info row show Total equal to Used).

**Default:** NOAVAILABLE

# Information Section:

 Added an Information Section row and a new data row to display Storage-Class Memory (SCM) information.

The values in the information section are displayed as storage or byte instead of slot counts.

### Old:

```
Datasets Total 60 In use 39
Page I/O Total 60041 Active 0
Local Slots Total 66.7m In use 0% VIO 0%
```

# New:

| PageI0   | Total | 59345 | Active | 0     |       |
|----------|-------|-------|--------|-------|-------|
| Datasets | Total | 60    | Used   | 39    |       |
| SCM      | Size  | 256G  | Used   | 59.2M | 0.02% |
| L0CAL    | Size  | 254G  | Used   | Θ     | 0.00% |
| NONVIO   |       |       | Used   | 0     | 0.00% |
| VIO      |       |       | Used   | 0     | 0.00% |

# **Data Fields:**

The data row fields have been reorganized to display the usage in terms of storage or bytes instead of slot counts.

Old data row fields (snippet):

```
Dataset-Name VIO Status Type Used Slot-Ct PAGE.VMVPP31.PLPA PLPA 81% 17999 PAGE.VMVPP31.COMMON COMMON <1% 179999
```

New data row fields (snippet):

```
Type Status Size Used Pct% VIO Dataset-Name
PLPA ACTIVE 70.3M 57.2M 81.43% PAGE.VMVPP31.PLPA
```

```
COMMON ACTIVE 703M 308K 0.04% PAGE.VMVPP31.COMMON SCM ACTIVE 256G 59.2M 0.02% N/A LOCAL ACTIVE 6.88G 0 0.00% VIO PAGE.VMVP310.LOCAL0
```

# New data fields:

- Size The total size of the page space in bytes.
- Pct% The percentage of the total size that is in use.

# **Changed Data Field:**

 Used - The used size of the page space in bytes. In prior releases, the Used value displayed the percentage used value.

# **Removed Data Field:**

■ Slot-Ct - The total number of slots available.

## **TASK**

Display task structure

## **New Data Field:**

■ DDName - The DD name of the JOBLIB DCB for the TCB.

## **XMVS**

Issue a command and view responses.

### **Information Section:**

 CmdCART - The supplied Command-and-respond-token when command was submitted to MVS.

## New data fields:

■ Type - The type of response.

Valid Values:

- NONE
- CONTROL
- LABEL
- DATA
- END
- DATAEND
- PROMPT
- Color The color attribute of the response.

## Valid Values:

- UNKWN
- BACKGR
- BLUE
- RED
- PINK
- GREEN
- TURQ
- YELLOW
- WHITE
- Hilite The extended highlighting attribute of the response.

## Valid Values:

- UNKWN

- NONE
- BLINK
- REV
- USCORE
- Ints The intensity attribute of the response.

## Valid Values:

- UNKN
- LOW
- HIGH
- RspCART The Command-And-Response-Token of the response. This field is highlighted if this CART does not match the CmdCART displayed in the info rows. This mismatch is only possible when the NOCART option was specified.

## **Data Collection Threshold Metrics Added**

The following threshold metrics enhance data collection.

## CECCP%

CEC CP busy percentage.

Resource: None

## **CECCPS**

CEC physical CPs.

Resource: None

## **CECICF%**

CEC ICF busy percentage.

Resource: None

## **CECICFS**

CEC physical ICFs.

Resource: None

## **CECIFA%**

CEC IFA busy percentage.

Resource: None

## **CECIFAS**

CEC physical IFAs.

Resource: None

## CECIFL%

CEC IFL busy percentage.

Resource: None

## **CECIFLS**

CEC physical IFLs.

Resource: None

## CECIIP%

CEC IIP busy percentage.

Resource: None

## **CECIIPS**

CEC physical IIPs.

Resource: None

## SCM%

Storage-Class Memory in-use percentage.

Resource: None

## **SCMINUSE**

Storage-Class Memory in-use.

Resource: None

### **SCMSIZE**

Storage-Class Memory size.

Resource: None

### **STGREALT**

Real storage - Total.

Resource: None

## **STGREALU**

Real storage - Unassigned.

Resource: None

## JES2 and JES3

JES2 and JES3 have been enhanced.

## **JES Commands Added**

The following JES commands have been added:

## **JESSET**

This command provides a set of functions that can take actions against JES jobs. All of the functions are also available as line commands or alterable fields on JES displays.

## **Commands Enhanced**

The following enhancements have been made to existing commands.

#### **JLINES**

JES NJE and RJE lines

The command LINES was renamed to JLINES. The line device name has changed from the format LNEnnnnn to LINEnnnnn.

This change could impact internal and external security definitions if LINE devices were secured.

The following synonyms have been defined:

- LINE
- LINES

Support has been added for JES3 1.13 and higher releases.

#### **New JES2 Data Fields**

- UserId The security User ID for the job or output.
- Dest The output destination for SYSOUT transmitters and receivers.
- SecLabel The security label of the owner.
- Type Type of line, NJE or RJE.
- LineLimit The lower and upper line limits used for job selection.
- PageLimit The lower and upper page limits used for output selection.
- WorkSelection The work selection criteria used by the device.
- Disconnect The disconnection status.
- AutoDisc The automatic disconnection option.
- Trans Shows if the line has the transparency feature.
- Compress Shows if the line has compression capabilities.
- ApplId The application name used for communication.
- Duplex Shows if the line is half- or full-duplex.
- Intf Shows whether the BSC line uses interface A or B.
- ContChr Shows whether ASCII or EBCDIC control characters are used.
- Speed The speed of the line.
- Code Shows whether a BSC line uses code A or code B.
- Resist The resistance of the line.
- Restart Shows whether the line will automatically restart.
- RestIntv The automatic restart interval.

- Connect The automatic connection option.
- ConnInty The automatic connection interval.
- JRNum The number of job receivers.
- JTNum The number of job transmitters.
- SRNum The number of SYSOUT receivers.
- STNum The number of SYSOUT transmitters.
- RmtShr Shows whether the RJE line is shared.
- TrcCmn Shows whether the common trace is active.
- TrcExt Shows whether the extended trace is active
- Socket The socket name for TCP/IP lines.
- Secure Shows whether the socket is secure or not.
- IPName The IP host name for TCP/IP lines.
- IPAddr The IP address for TCP/IP lines.
- PortName The port name for TCP/IP lines.
- PortNum The port number for TCP/IP lines.
- NETSRV The NETSRV name for TCP/IP lines.
- Protocol The protocol used for the line.
- DSecLabel The device security label.
- System The operating system name.
- JESName The JES subsystem name.
- JESVers The JES version.

## Deleted JES2 data fields:

- Programmer
- Notify
- XmitTime
- XmitDate

## **Commands Renamed (JES)**

The JES LINES command has been renamed to JLINES.

The new JLINES command replaces the former LINES command. Use the new JLINES command for displaying the status of communication lines for JES2 and JES3.

# **Option for CICS**

The CA SYSVIEW Option for CICS has been enhanced.

## **CICS Data Collection Enhanced**

CA SYSVIEW for CICS data collection has been enhanced.

## **CICS Logical Groups**

Logical group definitions are no longer maintained for a specific CICS region. The definitions have been merged into the common set of logical groups that CA SYSVIEW maintains.

Definitions can be defined in the parmlib member GROUPS or using the online command GROUPS.

### **CICS Transaction Detail Records**

The CICS detailed transaction collection has been enhanced to collect more error information for program and file requests.

This information is recorded in the CICS transaction detail records, subtype 27.

## Program

The program segment was been expanded to include a count of errors that occurred during program requests.

## **Section: Programs**

| Program SysI | D Reqs | Average  | Total Error |
|--------------|--------|----------|-------------|
| XPFTTUMB     | 1      | 0.000969 | 0.000969    |
| GSVCMEI      | 14     | 0.000019 | 0.000270    |
| PR0G0001     | 1      |          |             |
| PR0G0002     | 1      |          |             |
| PR0G0003     | 1      |          |             |
| XPFTTU02     | 1      | 0.000006 | 0.000006 1  |

## **Files**

The file segment was been expanded to include a count of errors that occurred during file requests.

## **Section: Files**

```
Filename Program SysID Reqs Average Maximum Total Error
FILEA DFH$ABRW 6 0.000017 0.000076 0.000103 1

---Request Time---
Filename Program SysID Function Reqs Average Total Error
FILEA DFH$ABRW BROWSE 5 0.000005 0.000027 1
STARTBR 1 0.000076 0.000076
```

## **Commands Enhanced**

The following enhancements have been made to existing commands.

### **CEPBS**

CICS exit program blocks

### New data fields:

Instance - The instance count. The instance count can increase when an exit name is enabled multiple times.

## **CGBLEXIT**

CICS global user exits

### New data fields:

- EPL The address of the EPL control block.
- EPB The address of the EPB control block.

### **CICSLIST**

**CICS** regions

## **Updated data fields:**

■ Status - The current monitoring status

## New possible value:

■ ACTIVEX - The CICS monitor is active.

A different instance of the product is monitoring the CICS. This instance could be a different product subsystem or release.

## **Possible Execution Stages:**

- Executing
- Shutdown stage 1 or 2

## New data fields:

■ GApplid - The CICS generic application ID.

## CICSSET

Alter CICS resources

Syntax:

CICSSET CHCKPOINT datatype

datatype - Data definition type "GROUPS" has been removed.

Syntax:

CICSSET EXPORT datatype

datatype - Data definition type "GROUPS" has been removed.

### Syntax:

CICSSET SAVE datatype

datatype - Data definition type "GROUPS" has been removed.

## **CMODS**

CICS data collection modules

## New data fields:

- Count Module use count
- Size Module size

## **CPROGRAM**

CICS program statistics

### New data fields:

- Count Module use count
- Size Module size

### **CREVIEW**

CICS transaction activity

### New data fields:

- Bundle The library name for the bundle.
- Application The application name.
- Operation The operation name.
- Platform The platform name.
- Major The major version.
- Minor The minor version.
- Micro The micro version.
- PPTE64 The address of the PPTE64 control block.
- IAE The address of the IAE control block.

### **CSTATES**

**CICS State Definitions** 

## New line command:

■ RESET -Resets the count field to zero.

## **CSYSDMON**

CICS degradation wait analysis

## New information section fields:

Clocktime - The amount of wall clock time the job has been executing.

- GSVITime The elapsed time from the start of the data collector.
- CPUTime The amount of consumed CPU time by the CICS address space from the start of the data collector.

#### New data fields:

- Enqueues Enqueue count
- EngDLAR Enqueue count Datalib
- EngDSPR Enqueue count DataSpace
- EnqMSGR Enqueue count Messaging
- EngSTGR Enqueue count Storage
- EngVSPR Enqueue count Virtual storage

### **CWAITS**

CICS degradation wait analysis

## **Changed data fields:**

■ Pct - The percentage of lifetime that was spent in the corresponding activity. This information is also presented in graph form. If the metric is CPU-related, the percentage is based on the total CPU time the transaction used.

## **Commands Removed (CICS)**

The CGROUPS, CICS logical groups, command has been removed and replaced with the GROUPS command. The synonym CGROUPS has been created for GROUPS.

Logical group definitions are no longer maintained for a specific CICS region. The definitions have been merged into the common set of logical groups that CA SYSVIEW maintains.

Definitions can be defined in the parmlib member GROUPS or using the online command GROUPS.

### **Transaction Data Collection Threshold Metrics**

The data collection threshold metrics have been enhanced to include the following new transaction variables:

### **CSFXCPU**

SYSVIEW CSF exit interface CPU time

DFHGroup: None

#### **MONXCPU**

SYSVIEW monitor exit interface CPU time

DFHGroup: None

## **System Data Collection Threshold Metrics Enhanced**

The following system threshold metrics were added to enhance the data collection.

### **CDUMPSYS**

CICS system dumps taken.

Resource: None

In prior releases, the metric contained the number of CICS system dumps requested.

## **CDUMPTRN**

CICS transaction dumps taken.

Resource: None

In prior releases, the metric contained the number of CICS transaction dumps requested.

### **TEMPSTG**

Temp Storage - TSMain in use HWM

Resource: None

In prior releases, the metric contained the current value or snapshot at the time of collection, not the HWM for the interval.

## **TEMPSTG%**

Temp Storage - TSMain in use percent HWM

Resource: None

In prior releases, the metric contained the current value or snapshot at the time of collection, not the HWM for the interval.

## **TEMPSTGQ**

Temp Storage - Queues in use HWM

Resource: None

In prior releases, the metric contained the current value or snapshot at the time of collection, not the HWM for the interval.

## **Configuration Options - Parmlib Member CICSOPTS**

The configuration options member CICSOPTS has been enhanced to include the following options:

### **CEAPM-MRO**

**Default:** Yes

**Change:** This option can be modified after initialization using the CCONFIG or CICSSET commands.

CA Cross-Enterprise APM - CICS Transaction Trace integration provides performance information about CICS transactions. CA SYSVIEW provides the performance details for those transactions that execute in CICS regions.

The CICS transactions can run as a transaction within a single CICS region or as a more complex transaction running in several CICS MRO regions. This environment is sometimes referred to as a TOR to the AOR environment.

Specify whether to perform transaction correlation in an MRO environment.

The MRO environment includes the following requests:

- The LINK requests to programs running in a different CICS region within the same z/OS system
- Transaction START requests to initiate a transaction in the same CICS region
- Transaction START requests to initiate a transaction in a different CICS region within the same z/OS system

## **Valid Values:**

- No Do not perform transaction correlation for MRO transactions.
- Yes Perform transaction correlation for MRO transactions.

#### **Related Options:**

- CEAPM-MRO-LINK
- CEAPM-MRO-START

## **CEAPM-MRO-LINK**

Default: Yes

**Change:** This option can be modified after initialization using the CCONFIG or CICSSET commands.

CA Cross-Enterprise APM - CICS Transaction Trace integration provides performance information about CICS transactions. CA SYSVIEW provides the performance details for those transactions that execute in CICS regions.

The CICS transactions can run as a transaction within a single CICS region or as a more complex transaction running in several CICS MRO regions. This environment is sometimes referred to as a TOR to the AOR environment.

Specify whether to perform transaction correlation for program LINK requests.

#### Valid Values:

- No Do not perform transaction correlation for program LINKs.
- Yes Perform transaction correlation for program LINKs.

## **Related Options:**

- CEAPM-MRO
- CEAPM-MRO-START

#### **CEAPM-MRO-START**

**Default:** Yes

**Change:** This option can be modified after initialization using the CCONFIG or CICSSET commands.

CA Cross-Enterprise APM - CICS Transaction Trace integration provides performance information about CICS transactions. CA SYSVIEW provides the performance details for those transactions that execute in CICS regions.

The CICS transactions can run as a transaction within a single CICS region or as a more complex transaction running in several CICS MRO regions. This environment is sometimes referred to as a TOR to the AOR environment.

Specify whether to perform transaction correlation for transaction START requests.

#### **Valid Values:**

- No Do not perform transaction correlation for transaction START requests.
- Yes Perform transaction correlation for transaction START requests.

### **Related Options:**

- CEAPM-MRO
- CEAPM-MRO-LINK

## DynAllocUseMsgLevel0

This option controls whether the DYNALLOC requests set the S99MSGL0 flag in the S99RB.

Default: Yes

Change: This option can be modified after initialization using the CCONFIG or CICSSET commands.

### Valid Values are:

- Yes The DYNALLOC S99MSGL0 option is set for all dynamic allocation requests. This value causes the dynamic allocation request to ignore the JCL MSGLEVEL= operand and to use MSGLEVEL=(,0) instead.
- No The DYNALLOC S99MSGLO option is not set for any dynamic allocation request. This value allows normal JCL MSGLEVEL= operand value to be used.

### LOGGER-CONNECT-RETRY-COUNT

This option specifies the retry limit for connecting to the CICS logger.

Default: 20

**Change:** This option can only be set during the initialization using the CICSOPTS parmlib member.

The CICS data collector initialization process attempts to connect to a CICS logger that executes in the Main Services Address Space or Auxiliary Address Space. If the connect fails, multiple retry attempts can be made up to the retry limit count specified.

## **Valid Values:**

0 - Specifies that no retries are attempted.

Minimum - 1

Maximum - 20

## **Related Options:**

- LOGGER-CONNECT-RETRY-INTERVAL
- LOGGER-NAME

## LOGGER-CONNECT-RETRY-INTERVAL

Specifies the retry interval for connecting to the CICS logger.

Default: 15

**Change:** This option can only be set during the initialization using the CICSOPTS parmlib member.

The CICS data collector initialization process attempts to connect to a CICS logger that executes in the Main Services Address Space or Auxiliary Address Space. If the connect fails, multiple retry attempts can be made at the specified interval in seconds.

## **Valid Values:**

Minimum - 5

Maximum - 60

## **Related Options:**

- LOGGER-CONNECT-RETRY-INTERVAL
- LOGGER-NAME

### **MEI-DEBUG**

The CA SYSVIEW for CICS Monitor Exit Interface (MEI) provides CICS programs or transactions an API into the CA SYSVIEW for CICS data collection process.

Information that is passed to the MEI is recorded in the detailed transaction record of the calling transaction.

The MEI-DEBUG option can be used to format the MEI parameter blocks to help the diagnosis of potential problems.

Default: No

**Change:** This option can be modified after initialization using the CCONFIG or CICSSET commands.

The formatted/dumped storage is written as messages to the GSVCLOG ddname.

Sample formatted messages:

```
GSVC146I (Task) MEI Trace 9 TUMB 652 UserData: dataxyz GSVC910I (Task) Address 00000000_44180C70 Length 00000160 GSVC911I (Task) 0ffset- -----+0 -----+4 -----+8 -----+C GSVC912I (Task) 0000000 0000000 00000000 00000000 GSVC912I (Task) 00000010 00000000 00000000 00000000 GSVC912I (Task) 00000020 8481A381 85938594 8595A395 81948540
```

Enable SYSVIEW Monitor Exit Interface (MEI) debugging.

#### Valid Values:

- No Do not format debug data
- Yes Format debug diagnostic data

## **Related Options:**

**MEI-LOGGING** 

#### **MEI-LOGGING**

The SYSVIEW for CICS Monitor Exit Interface (MEI) provides CICS programs or transactions an API into the SYSVIEW for CICS data collection process.

Information that is passed to the MEI is recorded in the detailed transaction record of the calling transaction.

The MEI-LOGGING option can be used to log MEI requests to help the diagnosis of potential problems.

Default: No

**Change:** This option can be modified after initialization using the CCONFIG or CICSSET commands.

The log messages are written to the GSVCLOG ddname.

Example logging messages:

```
GSVC146I GSVCMEI Trace 9 TUMB 661 UserData: dataelementname
GSVC146I CICSMEI Trace 9 TUMB 661 UserData: ThisIsMyDataKey
GSVC146I CICSMEI Trace 9 TUMB 661 UserData: ThisIsMyCounter
GSVC146I CICSMEI Trace 9 TUMB 661 UserData: ThisIsMyCounter
GSVC146I CICSMEI Trace 9 TUMB 661 UserData: ThisIsMyDataKey2
GSVC146I CICSMEI Trace 9 TUMB 661 UserData: ThisIsMyDataKey2
GSVC146I CICSMEI Trace 9 TUMB 661 UserData: ThisIsMyDataKey3
GSVC146I CICSMEI Trace 6 TUMB 661 Event: EXECCICS Type: Event001
GSVC146I GSVCMEI Trace 6 TUMB 661 Event: GSVCMEI Type: Event001
GSVC146I CICSMEI Trace 1 TUMB 661 Name: TestMEI Type: SYSVIEW
GSVC146I GSVCMEI Trace 2 TUMB 661 FldCode: 6 Data: GSVCMEI
GSVC146I CICSMEI Trace 2 TUMB 661 Program: PROG0001
GSVC146I GSVCMEI Trace 2 TUMB 661 Program: PROG0003
GSVC146I GSVCMEI Trace 7 TUMB 661 Event: GSVCMEI Type: Event001
GSVC146I CICSMEI Trace 7 TUMB 661 Event: GSVCMEI Type: Event001
```

### Valid Values:

- No Do not log the MEI requests.
- Yes Log the MEI requests.

## **Related Options:**

MEI-DEBUG

#### MONITOR-DISPATCH-PRIORITY

**Default:** Yes

**Change:** This option can be modified after initialization using the CCONFIG or CICSSET commands.

During the initialization, each CICS connects to a specific CICS logger task running in a Main Services address space or Auxiliary Services address space.

The CICS logger is responsible for the logging of all historical data for the CICS region.

The address space executing the CICS logger must execute with a dispatching priority that is higher than the CICS that is connecting to it. Multiple CICS regions can connect to a single CICS logger.

If the CICS region dispatching priority is higher than the CICS logger address space, the CICS regions can overload the CICS logger address space. If the CICS logger is overloaded, data can be lost or discarded.

The activation of dispatch priority monitor monitors or compares the dispatching priorities of the CICS region and connected SYSVIEW CICS logger address space.

If the dispatching priority of the CICS region is greater than or equal to the SYSVIEW CICS logger address space, error message GSVC065 is issued.

#### Valid Values:

- Yes Monitor dispatching priorities.
- No Do not monitor dispatching priorities. A message is issued at the initialization to document the priorities. Monitoring stops.

### PERFORMANCE-DATA-EXIT-IC

**Default:** Yes

**Change:** This option can be modified after initialization using the CCONFIG or CICSSET commands.

The CICS data collector can monitor and collect detailed information about requests and resources that a transaction used.

This option controls the collection of data made available using CICS global user exits related to the following CICS domain:

■ IC - Interval Control

The following related options are required:

- PERFORMANCE-COLLECTION Yes
- PERFORMANCE-GLOBAL-EXIT-IC Yes

Detailed performance information regarding the associated overhead of this option can be viewed using the online command: CGBLEXIT

#### Valid Values:

- No Do not collect data.
- Yes Collect data

### **Related Options:**

■ PERFORMANCE-GLOBAL-EXIT-IC

### PERFORMANCE-DATA-EXIT-XM

**Default:** Yes

**Change:** This option can be modified after initialization using the CCONFIG or CICSSET commands.

The CICS data collector can monitor and collect detailed information about requests and resources a transaction used.

This option controls the collection of data made available using CICS global user exits related to the following CICS domain:

XM - Transaction Manager

The following related options are required:

- PERFORMANCE-COLLECTION Yes
- PERFORMANCE-GLOBAL-EXIT-XM- Yes

Detailed performance information regarding the associated overhead of this option can be viewed using the online command: CGBLEXIT

## Valid Values:

■ No - Do not collect data

Yes - Collect data

## **Related Options:**

PERFORMANCE-GLOBAL-EXIT-XM

### PERFORMANCE-GLOBAL-EXIT-IC

**Default:** Yes

**Change:** This option can only be set during the initialization using the CICSOPTS parmlib member.

The CICS data collector can monitor and collect detailed information about requests and resources a transaction used.

This option controls the enablement of CICS global user exits related to the following CICS domain. The exits must be enabled to collect the related data.

■ IC - Interval Control

### Global user exits to be enabled:

```
Exitname Description (when or when invoked)

XICREQ At the beginning of the interval control program request.
```

Detailed performance information regarding the associated overhead of this option can be viewed using the online command: CGBLEXIT

#### Valid Values:

- No Do not enable the global user exits
- Yes Enable the global user exits

## **Related Options:**

■ PERFORMANCE-DATA-EXIT-IC

## PERFORMANCE-GLOBAL-EXIT-TS

The CICS data collector can monitor and collect detailed information about requests and resources a transaction used.

This option controls the enablement of CICS global user exits related to the following CICS domain. The exits must be enabled to collect the related data.

■ TS - Temporary Storage Domain

**Default:** Yes

Migration Information: The default value was changed from No to Yes.

**Change:** This option can only be set during the initialization using the CICSOPTS parmlib member.

Global user exits to be enabled:

- XTSQRIN Before the invocation of a TSQR function.
- XTSQROUT After the invocation of a TSQR function.

You can view the detailed performance information regarding the associated option overhead using the online command: CGBLEXIT

This option must be set to YES for the following System Data Collection metric to be collected:

- TEMPSTG Temp Storage TSMain in use HWM
- TEMPSTG% Temp Storage TSMain in use percent HWM
- TEMPSTGQ Temp Storage Queues in use HWM

### **Valid Values:**

- No Do not enable the global user exits
- Yes Enable the global user exits

## **Related Options:**

- PERFORMANCE-DATA-SEGLIMIT-TS
- PERFORMANCE-DATA-EXIT-TS

#### PERFORMANCE-GLOBAL-EXIT-XM

**Default:** Yes

**Change:** This option can only be set during the initialization using the CICSOPTS parmlib member.

The CICS data collector can monitor and collect detailed information about requests and resources a transaction used.

This option controls the enablement of CICS global user exits related to the following CICS domain. The exits must be enabled to collect the related data.

■ XM - Transaction Manager

## Global user exits to be enabled:

```
Exitname Description (when or when invoked)

XXMATT Invoked during transaction attach
```

Detailed performance information regarding the overhead that is associated with this option can be viewed using the online command: CGBLEXIT

### Valid Values:

- No Do not enable the global user exits
- Yes Enable the global user exits

## **Related Options:**

■ PERFORMANCE-DATA-EXIT-XM

# **CA DATACOM Option**

The CA SYSVIEW CA DATACOM Option has been enhanced.

## **Commands Enhanced**

The following enhancements have been made to existing commands.

#### **DCAREAS**

CA Datacom/DB directory areas

### **New Data Fields:**

URIReus - Contains the specified value for the URI-REUS attribute.

Valid Values: YES and NO.

■ TVer - Contains the table version (generation level) of the table.

### **DCBUFP**

CA Datacom/DB MUF buffer usage statistics.

## **New Syntax Keywords:**

```
< REGion | SYStem >
< XSYStem | NOXSYStem >
< XSData | NOXSData >
< GROUP name >
```

- REGion Display only the current target address space. If the command supports cross system data collection, this parameter forces cross system data collection to be off for this execution, but the current profile setting of XSDATA is maintained.
- SYStem Display data for all Datacom address spaces on the current system.
- XSYStem, XSData Display all Datacom address spaces for all systems. This forces cross system data collection to be set on for this execution.

The current profile setting of XSDATA is maintained.

 NOXSYStem, NOXSData - This forces cross system data collection to be set off for this execution.

The current profile setting of XSDATA is maintained.

■ GROUP - Specifies that an argument is to follow that specifies the group name that contains the list of Datacom jobnames to be displayed. The list of available groups with type JOBNAME can be found on the GROUPS command.

A group name of "\*" can be entered to indicate that no group processing is required.

#### **DCDBASES**

CA Datacom/DB directory databases

### **New Data Field Value:**

 Format - Added format value 3, which represents a database opened at CA Datacom/DB Version 15.0.

## **DCDIR**

CA Datacom/DB directory information

## **New Information Section Field:**

■ TVer - Contains the table version (generation level) of the table.

## New data fields:

■ Version - The CXX directory version.

### **DCDSETS**

CA Datacom/DB directory data sets

### **New Data Fields:**

- SecCyls Contains the size reported the last time that the area was opened for update.
- TVer Contains the table version (generation level) of the table.

## **DCKEYS**

CA Datacom directory keys

## **New Data Fields**

- KeyUuse Contains the specified value for the KEY\_USAGE attribute.
- TVer Contains the table version (generation level) of the table.

## **DCLOG**

CA Datacom/DB MUF logging

## **New Information Section Field:**

■ TVer - Contains the table version (generation level) of the table.

## **New Data Fields:**

■ NumberSequence Block - Contains the assigned log track sequence number of the log record in the Log Area.

## **Renamed Data Fields:**

| Old Name   | New Name           |  |
|------------|--------------------|--|
| In-Use     | InUse              |  |
| Blks/Log   | BlksLog            |  |
| Record-Seq | SequenceNumber Rec |  |

### **DCTABLES**

**CA Datacom directory TABLES** 

### **New Data Fields**

- SQLIntent The status of the SQL for the table.
- TVer The table version (generation level) of the table.

# **Event Capture Option**

The CA SYSVIEW Event Capture Option has been enhanced.

## **Event Capture Commands Added**

The following commands have been added:

## **CAPDISP**

An internal-only command that displays captured command data when you enter the S<elect> line command on the CAPEVENT display.

CAPDISP provides capture navigation options and subcommands that help with the navigation between capture events. For example, you can use previous and next subcommands to navigate easily and display the same command in time sequence from regularly scheduled capture events.

## **RMCFCONN**

A new internal-only command that displays connections to Coupling Facility structures when the S<elect> line command is entered on the RMCFSTRU DETAIL display.

## **RMCFSTRU**

A new command to display RMF historical information about allocated structures in the Coupling Facilities.

## **Commands Enhanced**

The following enhancements have been made to existing commands.

### **RMCAP**

RMF CPC capacity information.

### New subcommands:

NEXt - Alias for the existing FORward subcommand.

PREv - Alias for the existing BACkward subcommand.

## **RMCDEV**

RMF Cache device information.

### New subcommands:

NEXt - Alias for the existing FORward subcommand.

PREv - Alias for the existing BACkward subcommand.

### **RMCHAN**

RMF channel path information.

### New subcommands:

NEXt - Alias for the existing FORward subcommand.

PREv - Alias for the existing BACkward subcommand.

## **RMDASD**

RMF DASD device information.

## New subcommands:

NEXt - Alias for the existing FORward subcommand.

PREv - Alias for the existing BACkward subcommand.

## **RMJOBS**

RMF job information.

## New subcommands:

NEXt - Alias for the existing FORward subcommand.

PREv - Alias for the existing BACkward subcommand.

## **RMMSU**

RMF MSU information.

## New subcommands:

NEXt - Alias for the existing FORward subcommand.

PREv - Alias for the existing BACkward subcommand.

### **RMORPHAN**

RMF orphaned storage information.

## New subcommands:

NEXt - Alias for the existing FORward subcommand.

PREv - Alias for the existing BACkward subcommand.

## **RMPROC**

Provides a summary of the RMF CPC processor information for an LPAR.

## New data fields

■ Pz - The polarization state of an online processor.

### Valid Values:

- HZ The horizontal polarization.
- VL The vertical polarization with low entitlement.
- VM The vertical polarization with medium entitlement.
- VH The vertical polarization with high entitlement.
- MinWgt Minimum LPAR share.
- IniWgt Defined (initial) LPAR share.
- PolWgt Weight for the logical CPU when HiperDispatch mode is active.

## New subcommands:

NEXt - Alias for the existing FORward subcommand.

PREv - Alias for the existing BACkward subcommand.

## **RMSTG**

RMF summary storage information.

## **New subcommands:**

NEXt - Alias for the existing FORward subcommand.

PREv - Alias for the existing BACkward subcommand.

### **RMUSSP**

RMF USS process information.

## New subcommands:

NEXt - Alias for the existing FORward subcommand.

PREv - Alias for the existing BACkward subcommand.

# **IDMS Component**

The IDMS component has been enhanced.

# **Commands Added to the IDMS Component**

The CA SYSVIEW for IDMS has been enhanced to include the following new command:

■ IDMSSET - Alter IDMS resources

## **Command Enhanced**

The following enhancements have been made to existing commands:

## **IDTASKS**

Displays the CA IDMS active tasks.

### **New line command**

Cancel - Cancels the selected task.

# **Option for IMS**

The CA SYSVIEW Option for IMS has been enhanced.

## **DC Monitor Record Processing**

By default, the processing of DC monitoring records is disabled.

## **IMS Data Collection**

New data collection event functions have been added. The data collection events are controlled and scheduled using the CA SYSVIEW Event Scheduler. The new events are dynamically added to existing schedules during the initialization of the IMS data collection task IMSDATA.

The new events get dynamically added to existing schedules during the initialization of the IMS data collection task IMSDATA.

The Event Scheduler definitions have been added to the parmlib member SCHDIMS.

### **Dependent Regions:**

```
DEFINE IMS-REGIONS
      GROUP
                 IMSDATA
      DESC
                  'IMS data collection - Dependent Regions '
      TYPE
                 RECUR
      ALLDAYS
      DATEBEGIN *
                           DATEEND *
      TIMEBEGIN MIDNIGHT TIMEEND *
      EVERY
                 1MINUTE
      LIMIT
                 NOLIMIT
      FUNCTION IMSDATA-REGIONS
      PARMS
      ENABLED
ENDDEFINE
```

## **Commands Enhanced**

The following enhancements have been made to existing commands.

### **IMSDESS**

Displays the IMS-dependent region external subsystem connections.

## **New Line Commands**

- DB2Tact Invokes the DBTHACT command for DB2 connections.
- MQTact Invokes the MQUSER display for MQ connections.

## **IMSLOGRS**

Displays the IMS loggers.

## **New Data Fields**

- CPICLogW Specifies if CPI-C region records are written to the region record log stream. See the IMSLOGR PARMLIB option LOG-IMSREGN-CPI-RECORDS.
- CPICRecs The number of CPI-C region records written. The IMSRSLOG command displays the region record log.

### **IMSRACT**

Displays IMS-dependent region activity detail.

#### **New Data Fields**

■ RBA - Shows the relative byte address of the DB segment. This field applies only to a Full Function database.

### **IMSREGNS**

Displays IMS-dependent regions.

## **New Syntax Parameters**

 ROIntvl - The current interval, in minutes, used to calculate the Region Occupancy ratio (RO%).

#### **New Information Section Field**

■ ROInterval - The current interval, in minutes, used to calculate the Region Occupancy ratio (RO%).

#### **New Line Commands**

- ESS Issues the IMSDESS command using the IMS region name as the selection criteria.
- Graph Invokes the GRAPH command for the Region Occupancy Ratio of the selected region. The variable or metric name is IMRGOCC%.
- Plot Invokes the PLOT command for the Region Occupancy Ratio of the selected region. The variable or metric name is IMRGOCC%.
- Task Issues the TASKS command for the selected region.
- TM Issues the TASKMON command for the selected region.

## **IMSTLOG**

IMS transaction log

## **New Data Fields:**

- CCode Specifies the transaction abend code.
- Userid Identifies the person who issued the transaction.

### RPT25534

SMF record report

## **New Data Field**

■ Condition Code - Specifies the transaction abend code.

## **Data Collection Metrics Added**

The data collection has been enhanced to include the following metrics:

## **IMRGBUSY**

Region busy time (interval)

Resource: imsregn

## **IMRGOCC%**

Region occupancy percent

Resource: imsregn

# **Data Collection Monitoring Metrics Added**

The data collection monitoring metrics have been enhanced to include the following data collection:

## **IMSREGN**

Monitored IMS-dependent regions.

Resource: imsregn

## **Configuration Options - Parmlib Member IMSLOGR**

The configuration options member IMSLOGR has been enhanced to include the following options:

### **ACTIVATE-DC-MONITOR**

Specifies if the IMSLOGR is to activate the DC Monitor intercept. The DC Monitor intercept traces detailed transaction activity and adds the information to the IMS transaction SMF records created by CA SYSVIEW.

The following options provide more information regarding controlling the level of monitored detail:

- PROCESS-DCM-TYPE
- PROCESS-DCBMP-TYPE
- PROCESS-DCDBT-TYPE

Default = No

**Note:** Activating the DC Monitor can lead to increased CPU time in IMS transactions.

## **LOG-PLOT-IMS-REGIONS**

Logs hourly IMS region data records to the PLOT log stream.

Default = NO

## PROCESS-DCBMP-TYPE

Specifies the event code of the IMS events you would like to monitor for IMS BMP regions. For more information and a list of event codes, see the description of the PROCESS-DCM-TYPE option.

Default = NONE

Note: Monitoring of some event types can lead to increased CPU time in IMS BMPs.

Syntax:

PROCESS-DCBMP-TYPE x4E:xcc:SET
PROCESS-DCBMP-TYPE x4E:xcc:RESET

CC

Specifies the event code

**SET** 

Indicates to monitor the event code.

### **RESET**

Indicates not to monitor the event code.

## PROCESS-DCDBT-TYPE

Specifies the event code of the IMS events you would like to monitor for CICS DBT IMS regions.

For more information and a list of event codes, see the description of the PROCESS-DCM-TYPE option.

### Default = NONE

**Note:** Monitoring of some event types can lead to increased CPU time in IMS DBT regions.

Syntax

PROCESS-DCDBT-TYPE x4E:xcc:SET
PROCESS-DCDBT-TYPE x4E:xcc:RESET
cc

Specifies the event code.

## SET

Indicates to monitor the event code.

### **RESET**

Indicates not to monitor the event code.

### PROCESS-DCM-TYPE

Specifies the event code of the IMS events you would like to monitor for message driven IMS regions. Event monitoring provides detailed information such as event counts and elapsed event times to be included in the IMS Transaction and Region Summary records.

The default values enable the calculation and display of the Region Occupancy Ratio on the IMSREGNS display.

```
Default = x14,x15,x38,x39
```

**Note:** Monitoring of some event types can lead to increased CPU time in IMS transactions and IMS message processing regions.

Syntax:

СС

Specifies the event code.

## SET

Indicates to monitor the event code.

## RESET

Indicates not to monitor the event code.

```
Codes
          Event Monitored
_____
x14, x15 - Scheduler IWAITs
x20, x21 - Storage IWAITs
x22, x23 - OSAM I/O IWAITs
x24, x25 - VSAM I/O IWAITs
x28, x29 - VSAM I/O IWAITs
x38, x39 - FASTPATH message IWAITs
x43 - FASTPATH buffer activity
x47
         - BALG dequeues
x48, x49 - External Subsystem calls ( DB2 and WMQ )
       - MSDB write IWAITs
x56
x57
        - DEDB read IWAITs
x58, x59 - FASTPATH activity for DB and msg calls
x62, x63 - IMS DB DL/I calls
x64, x65 - IMS MSG DL/I calls
x66, x67 - PI Enqueue IWAITs
x68, x69 - DEDB Lock IWAITs
x70, x71 - ICAL DL/I calls
x72
        - DEDB OTHREAD IWAITs
x78, x79 - SYNC Callout
x84, x85 - VSO Area Castout
x88, x89 - VSO Preload
```

To monitor multiple event codes, specify multiple PROCESS-DCM-TYPE options. One option for each code.

For example, to monitor only IMS DB DL/I calls:

- 1. Turn off all events (to clear the default values).
- 2. Specify the desired event codes:

```
PROCESS-DCM-TYPE x4E:*:RESET
PROCESS-DCM-TYPE x4E:x62:SET
PROCESS-DCM-TYPE x4E:x63:SET
```

# **Configuration Options Removed**

The following configuration options have been deleted:

SKIP-BMP-DLI-SLOG-RECORDS

## Replaced with:

- PROCESS-DCBMP-TYPE x4E:x62:RESET
- PROCESS-DCBMP-TYPE x4E:x63:RESET
- SKIP-BMP-SLOG-RECORDS

## Replaced with:

- PROCESS-DCBMP-TYPE x4E:\*:RESET
- PROCESS-DCBMP-TYPE x4E:\*:RESET
- SKIP-DBT-DLI-SLOG-RECORDS
- SKIP-DBT-SLOG-RECORDS
- SKIP-DLI-SLOG-RECORDS

## **IMS Monitoring Definitions - Parmlib Member: IMSMON**

New data collection event functions have been added. The data collection events are controlled and scheduled using the CA SYSVIEW Event Scheduler. Some of the data collection types require that you create a monitoring definition specifying the resources to monitor.

■ IMSREGN - IMS-dependent regions.

Resource: IMS-dependent region name

- Generic resource names are allowed.
- Logical groups are supported.
- Logical group type: IMSREGN

Resource names are specified using the following format:

type.jobname

## **Dependent Region Types:**

- BMP Batch region
- BMPE Batch region with ESS connection
- BMPH Batch HSSP region
- BMPM Batch message driven region
- DBT CICS DBCTL region
- FPM FASTPATH message region
- FPU FASTPATH utility region
- JMP JAVA message region
- JMPE JAVA message region with ESS connection
- JMPI JAVA CPIC message region
- JBP JAVA batch region
- JBPE JAVA batch region with ESS connection
- JBPH JAVA Batch HSSP region
- JBPM JAVA message driven batch region
- TP Message processing region
- TPE Message processing with ESS connection
- TPI CPIC Message processing region

### **IMSSET Command**

The new IMSSET command provides a set of functions that can take action against IMS objects and resources.

## **Syntax**

IMSSet objectparms <targetparms> <options>

# **Option for WebSphere MQ**

The CA SYSVIEW Option for WebSphere MQ has been enhanced.

## **Commands Enhanced**

The following enhancements have been made to existing commands.

## **MQALERTS**

Displays the MQ exception alerts.

## **Syntax**

```
MQALERTS {{ WARNing | NORMal
                   | ALL
         { THRESH
                               }
         { DETAIL | SUMMARY }
         { STATS
                    | NOSTATS }
                     | NODESC
         { DESC
         { ACK
                    | NOACK
                               }
         { NOXSData | XSData }
         { NOXSYStem | XSYStem }
         { NAME
                       name
                               }
         { RESource
                       resource } -+
                       resource } |--- synonyms
         { RSCE
         { ARGument
                       resource } -+
         { QMGR
                       qmgr
                               }
         { GROUP
                       group
                               }
         { SUBGroup
                       subgroup }
         { SUMMGRP
                       summgrp }
}
```

## **Changed syntax parameters**

 qmgr -Limit the display to only those entries with a corresponding value in the QMGR field. The qmgr value can be specified as a logical group name ">group".

The associated logical group type is MQQMGR.

## **MQALTER**

WebSphere MQ alter object

# New data fields (authinfo objects):

- Authtype Authentication type (CRLLDAP or OCSP).
- OcspUrl The URL associated with the object TYPE=OCSP.

# **MQAUTHIN**

WebSphere MQ authentication information objects

# New data fields:

■ OcspUrl - The URL associated with the object TYPE=OCSP.

### **MQBUFFER**

Displays the MQ buffer statistics.

#### **New Data Fields**

BuffCnt - The total number of buffers that are allocated for the pool.

This field displays the same data as the Buffers field, but in addition shows the status for the MQ threshold variable QPSTNBUF. The Buffers field continues to be an input capable field that can be used to alter the size of the pool.

Loc - The location of the buffer pool.

### Possible values:

- ABOVE The buffer pool is located in 64-bit storage above the bar.
- BELOW The buffer pool is located in 31-bit storage below the bar.
- Blank The release only supports below the bar storage, so the pool is located in 31-bit storage.

The field is enabled for input when:

- The queue manager is at 8.0.0 or above.
- The queue manager is on the local system.
- OPMODE(NEWFUNC,800) or a release higher than 800 in compatibility mode.
- At least one page set is assigned to the pool.
- RowStat The overall or highest conditional status field that is displayed on the row.

### **Changed Data Fields:**

- Buffers The field is enabled for input only when:
  - The queue manager is on the local system.
  - At least one page set is assigned to the pool.

For the buffers located below the bar, the value is a number from 100 through 500000.

For the buffers located above the bar, the value is a number from 100 through 99999999.

- CSteal New status highlighting based on the MQBPCSTL MQ threshold variable.
- DasdR New status highlighting based on the MQBPPIOR MQ threshold variable.
- DasdW New status highlighting based on the MQBPPAGW MQ threshold variable.

- DWTSt New status highlighting based on the MQBPAPWO MQ threshold variable.
- Free New status highlighting based on the MQBPFREE MQ threshold variable.
- GetNP New status highlighting based on the MQBPNEW MQ threshold variable.
- GetP New status highlighting based on the MQBPGETS MQ threshold variable.
- NoBuf New status highlighting based on the MQBPNOB MQ threshold variable.
- Pct% New status highlighting based on the MQBPUSE% MQ threshold variable
- SetW New status highlighting based on the MQBPPAGU MQ threshold variable.
- Steals New status highlighting based on the MQBPSTL MQ threshold variable.
- SynW New status highlighting based on the MQBPSPWO MQ threshold variable.
- SynWP New status highlighting based on the MQBPSWPS MQ threshold variable.
- TotPW New status highlighting based on the MQBPPIOW MQ threshold variable.
- Used New status highlighting based on the MQBPUSED MQ threshold variable.

### **MQCHAN**

WebSphere MQ channel definitions.

### **New Data Field:**

UseDLQ - Use the dead-letter queue.

### **MQCHCSND**

WebSphere MQ cluster sender channels.

### **New Data Field**

■ UseDLQ - Use the dead-letter queue.

## **MQCHCRCV**

WebSphere MQ cluster receiver channels.

### **New Data Field**

UseDLQ - Use the dead-letter queue.

### **MQCHRCVR**

WebSphere MQ receiver channels.

### **New Data Field**

UseDLQ - Use the dead-letter queue.

## **MQCHRQSR**

WebSphere MQ requester channels.

### **New Data Field**

■ UseDLQ - Use the dead-letter queue.

### **MQCHSNDR**

WebSphere MQ sender channels.

### **New Data Field**

UseDLQ - Use the dead-letter queue.

### **MQCHSRVR**

WebSphere MQ server channels.

### **New Data Field**

UseDLQ - Use the dead-letter queue.

### **MQDEFINE**

WebSphere MQ define object.

## New Data Fields (authinfo objects):

- Authtype Authentication type (CRLLDAP or OCSP).
- OcspUrl The URL associated with the object TYPE=OCSP.

### **MQLGMGR**

WebSphere MQ Log manager.

### **New Information Field:**

■ RBA-8 - 8-byte RBA indicator.

## **Altered Fields:**

■ All RBA fields were expanded to support 8-byte RBA values.

## **MQMGR**

WebSphere MQ queue manager.

### **Supported Attributes**

■ Support for WebSphere MQ 7.1.0 and 8.0.0 attributes.

### **MQQLOCAL**

WebSphere MQ local queues.

## **New Data Field**

 ClchName - The cluster channel name (WebSphere MQ 8.0 and above). Valid only for a transmission queue that is shareable, and indexed by correlation ID.

### **MQQSTAT**

Displays the WebSphere MQ queue status handles.

### **New Data Fields**

- ApplDesc The description of the application that is connected to the queue manager.
- Channel The name of the channel that owns the handle.
- Conname The connection name that is associated with the channel that owns the handle.

# MQSSET

Provides a set of functions that can act on WebSphere MQ objects.

## **New Object Support**

■ AUTHINFO - Process requests for authentication information objects.

### Functions:

- Alter
- Define
- Delete
- BUFFPOOL Process requests for buffer pool objects.

### **Functions:**

- Alter
- Delete
- CFSTRUCT Process requests for Coupling Facility Structure objects.

### **Functions:**

- Alter
- Define
- Delete
- Recover
- Backup
- LOG Process log requests.

### **Functions:**

- Archive
- Cancel
- PROCESS Service requests for process objects.

Functions:

- Alter
- Define
- Delete
- STGCLASS Process requests for storage class objects.

# Functions:

- Alter
- Define
- Delete
- ZPARM Process requests for archive, log, and system parameters.

# Functions:

– Set

# **Data Collection Threshold Metrics Added**

The following new data collection threshold metrics enhance data collection.

### **MQL1ARCH**

Logs to be archived in copy ring 1.

Resource: None

### **MQL1CUR%**

Active log percent full in copy ring 1.

Resource: None

## **MQL1STOP**

Logs stopped in copy ring 1.

Resource: None

## **MQL1TOT%**

Log copy ring 1 percent full.

Resource: None

### **MQL2ARCH**

Logs to be archived in copy ring 2.

Resource: None

# MQL2CUR%

Active log percent full in copy ring 2.

Resource: None

# **MQL2STOP**

Logs stopped in copy ring 2.

Resource: None

## **MQL2TOT%**

Log copy ring 2 percent full.

Resource: None

# **Data Collection State Metrics Added (MQ)**

The Option for WebSphere MQ has been enhanced to include new state data collection metrics.

### **MQLMOFFL**

MQ log manager offload status.

Resource: None

## **MQLMSTAT**

MQ log manager status.

Resource: None

# **Configuration Options - Parmlib Member MQSDATA**

The parameter library member MQSDATA has been enhanced to include a new configuration option.

# LOG-REQUESTS-TO-SMF

Specifies if historical data for monitored queue requests gets logged to SMF.

Default: No

The default value has been changed from YES to NO.

### **Related Options**

- MONITOR-MQS-REQUESTS
- SMF-RECORD-COMPRESSION
- SMF-RECORD-TYPE

## **Configuration Options - Parmlib Member MQSERIES**

The configuration options member MQSDATA has been enhanced to include the following options:

### **BROWSE-MSG-COUNT-MAXIMUM**

Specify the maximum number of messages that are read when browsing messages using commands like MQBROWSE, MQDEAD, MQEVENT, and MQCHAUTH.

Default = 32768

### **BROWSE-MSG-LENGTH-MAXIMUM**

Specify the maximum message length that is read when browsing messages using commands like MQBROWSE, MQDEAD, MQEVENT, and MQCHAUTH. Messages over this length are truncated.

Default = 2048

### **CHLAUTH-MSG-COUNT**

Specify the maximum number of messages that are read when browsing messages using the MQCHAUTH command. This parameter has an upper limit set by the BROWSE-MSG-COUNT-MAXIMUM parameter.

Default = 32768

#### **CHLAUTH-MSG-LENGTH**

Specify the maximum message length that is read when browsing messages using the MQCHAUTH command. Messages over this length are truncated. This parameter has an upper limit set by the BROWSE-MSG-LENGTH-MAXIMUM parameter.

Default = 12288

### **MQBROWSE-MSG-COUNT**

Specify the maximum number of messages that are read when browsing messages using the MQBROWSE command. This parameter has an upper limit set by the BROWSE-MSG-COUNT-MAXIMUM parameter.

Default = 32768

### MQBROWSE-MSG-LENGTH

Specify the maximum message length that is read when browsing messages using the MQBROWSE command. Messages over this length are truncated. This parameter has an upper limit set by the BROWSE-MSG-LENGTH-MAXIMUM parameter.

Default = 532

### **MQDEAD-MSG-COUNT**

Specify the maximum number of messages that are read when browsing messages using the MQDEAD command. This parameter has an upper limit set by the BROWSE-MSG-COUNT-MAXIMUM parameter.

Default = 32768

### **MQDEAD-MSG-LENGTH**

Specify the maximum message length that is read when browsing messages using the MQDEAD command. Messages over this length are truncated. This parameter has an upper limit set by the BROWSE-MSG-LENGTH-MAXIMUM parameter.

Default = 256

### **MQEVENT-MSG-COUNT**

Specify the maximum number of messages that are read when browsing messages using the MQEVENT command. This parameter has an upper limit set by the BROWSE-MSG-COUNT-MAXIMUM parameter.

Default = 8192

### **MQEVENT-MSG-LENGTH**

Specify the maximum message length that is read when browsing messages using the MQEVENT command. Messages over this length are truncated. This parameter has an upper limit set by the BROWSE-MSG-LENGTH-MAXIMUM parameter.

Default = 3172

# Cross System Support Enhanced

The following enhancements have been made:

### **XSUSER Command**

Displays the cross system users.

### **New Data Field:**

PTktAppl - The pass ticket application ID used to log in to the session when a pass ticket was supplied.

# **Components**

The enhancements to the CA SYSVIEW components are provided in this section.

# **Audit Events Component**

The Audit Events component tracks or audits the activities and actions that are performed within the CA SYSVIEW product. The Audit Events component is designed to record activities that alter or change resources.

### **Audit Events Added**

The following audit events have been added:

■ IDMS\_TASK\_CANCEL

Logs an audit event each time a request is made to cancel an IDMS task.

■ SET\_SCHENV\_RESOURCE

Logs an audit event each time a request is made to set the scheduling environment state for a defined resource in the WorkLoad Manager.

The following actions are recorded:

- Off Sets the resource to the state of OFF.
- On Sets the resource to the state of ON.
- Reset Sets the resource to the state of RESET.

### **Commands Enhanced**

The following enhancements have been made to existing commands.

#### **AUDITLOG**

Audit event log.

### **New Subcommand Syntax**

Syntax: OPTIONS < options>

### **Parameter and Description**

Period seconds - Specifies the time period for which to display records. The default is 0 (unlimited).

## **Example Values:**

60 60 seconds
120Sec 120 seconds
5MINutes 5 minutes
1Hours 1 hour
1Days 1 day
1MONths 1 month
1Years 1 year

hh:mm:ss hours:minutes:seconds

# **Configuration Options Member AUDIT**

The configuration options parmlib member AUDIT specifies whether to log the audit records to SMF.

Option: LOG-AUDIT-SMF

Default: No

The default value has been changed from YES to NO.

**Related Options:** 

- SMF-COMPRESSION
- SMF-RECORD-TYPE

# **Graphical User Interface (GUI)**

The CA SYSVIEW CA GMI component provides a modern GMI Windows GUI interface from which you can access and use CA SYSVIEW. This interface has been enhanced.

# **Objects Renamed (GUI)**

JLINES was LINES and now has a JES2 and JES3 version.

The GMI object names are SY163001 and SY163002 respectively.

# **Objects Removed (GMI)**

The CGROUPS, CICS transaction groups (SY602200), command has been removed from the product.

The GROUPS command now handles the CICS groups.

# **Objects Enhanced (GMI)**

The following objects have been enhanced:

## **GROUPS**

New Object Action:

RELOAD - load definitions

## **Object Tree Enhancements**

The object tree has been enhanced to include the following folders:

### CA SYSVIEW\CICS\Administration

The CGROUPS object has been replaced with the GROUPS object in this part of the object tree.

### CA SYSVIEW\JES\Output Management and CA SYSVIEW\JES\Device Management

The LINES command was renamed to JLINES and a JES2 and JES3 version were placed under the JES2 and JES3 subfolders respectively.

## **REXX Environment**

The CA SYSVIEW REXX function has been enhanced.

### **REXX Functions Added**

The CA SYSVIEW REXX function has been enhanced to include the following new commands:

- ATTN Implements the ATTN key (attention interrupt) processing.
- CONFIRM Prompt for a confirmation.
- FUNCCMD Invokes the selected CA SYSVIEW function commands.
- GROUPS Manages logical groups and their contents.
- OSCMDRSP Issues an operating system command and return the command responses in a stem variable.
- PUTSCRN Displays an output-only screen with a message.
- SAFAUTH Performs the SAF authorization checking on a SAF class, entity, and required access level.
- RESCHECK Performs the resource security authorization checking.
- SORT Takes the records from the stack, sorts them as requested, and returns them to the stack.
- TESTMC Tests for the presence of mask characters (variable length or fixed length) within a supplied string.
- WAIT Waits for a time interval.
- XBUFR Provides CA SYSVIEW data buffering services to a REXX EXEC.
- XLATEMC Translates the default system mask characters (variable length and fixed length) to the mask characters defined in the profile of the current user.

# **Security**

CA SYSVIEW Security has been enhanced.

# **Security Resources Added**

The following security resource has been added.

### **XSDATA**

Controls access to the cross-system command data.

# **Obsolete Security Resources**

The following resource has been removed.

### **CICSGRPS**

Control access to define and alter CICS group definitions. Any CICSGRPS resource definitions in the security file are converted to GROUPS resource definitions as part of security conversion (INST0050 job).

If you are using external security for resource validation, any SAF calls for SV.RESN.\*.CICSGRPS.\* entities become calls for SV.RESN.\*.GROUPS.\*.

# **Security Command Groups Added**

The following security command group was added.

GSVIDMSA - Contains IDMS commands that have the ALTER attribute.

### **Commands Enhanced**

The following enhancements have been made to the SECURITY command.

#### **SECURITY**

### **New Information Field:**

■ Cache - Shows the caching status of the security data.

Valid Values:

- Y The security data set is cached.
- N The security data set is not cached.

### **New Subcommand:**

DELCache - Used to delete the cache manually.

The security data set is now being cached in memory.

If you are sharing the same security file across multiple systems and make an update to security, the cache will need to be flushed using the DELCache subcommand on all systems sharing the security file. The local system where the update was made gets flushed automatically.

# **Security Configuration Options Added**

The following security configuration option has been added.

### **Security-Validation**

The new permitted value of USERDEF allows a user-defined field in the external security product to be used to set the internal security group.

For more details on setting up security validation, see SAMPLIB members:

- ACF2 GSVUDEFA
- RACF GSVUDEFR
- TopSecret GSVUDEFT

## **Security Parmlib Member OPTIONS**

The parameter library member OPTIONS has been enhanced to include new security options.

### Option: RACFConnGrpPfx

Specifies the prefix name for RACF Connect Groups to be searched for the user-defined field name that SAFUserGroupField specified.

**Default:** Searches all RACF Connect Groups after checking for the user-defined field in the USER profile.

**Note:** This option is only used when Security-Validation is set to USERDEF in the System Configuration parmlib member and RACF is the external security manager.

### Option: SAFUserGroupField

Specifies the name of the user-defined field that contains the internal security group name of the user.

This option is only used when Security-Validation is set to a value of USERDEF in the System Configuration parmlib member.

The user-defined field must be defined in the external security manager.

## **Option: SAFUserGroupSegment**

Specifies the segment name that is used when querying SAF for the user-defined field name containing the internal security group name of the user.

This option is only used when Security-Validation is set to a value of USERDEF in the System Configuration parmlib member.

# **User-Defined Displays**

CA SYSVIEW lets users create their own command displays. The following process guides you through creating the displays.

How you create the displays:

- 1. Use REXX for building the user command displays.
- 2. Use the RXDISP command for invoking a REXX EXEC.
- 3. Use the data queued to the REXX stack for creating the CA SYSVIEW display.

The display can be simple rows of text data, or can be formatted using extended attributes.

The user display can support the following functions:

- Extended attributes
- Online help
- Line commands
- Selection
- Sorting

# **User Command Definition**

The user command definition has been extended to allow a HELP member to be associated with the user command.

DEFINE commandname
MINlen nn
DESCription ''
HELP member
CMDstring string
ENDDEFINE

Example product supplied user commands:

## **ADDTOGRP**

Adds a list to the logical group.

## **CAPDISPLAY**

Capture the current display.

## **CICSDATA**

CICS data collect dashboards.

### **DASHboard**

Displays the dashboards.

### **FILEList**

Displays the Multi-DSN Directory.

# **GOTOCICS**

Go to the CICS region.

## LOAN

Displays the loan calculator.

### LOGOFF

Logout of the product.

## **MQCLUSTERTopic**

Displays the cluster MQ topic objects.

# **MQLOCALTopic**

Displays the locally defined MQ topic objects.

### **NEWCHELP**

Library Cache reload HELP library.

### **NEWCPARM**

Library Cache reload parameter library.

### **NEWCTEMP**

Library Cache reload template.

### **PLOTJOBS**

Plot metric for multiple jobs.

### **PROBlem**

Select problem lines.

### **STARTSYSVIEW**

Start the SYSVIEW Main address space.

### **STOPSYSVIEW**

Stop the SYSVIEW Main address space.

### **STP**

Displays Server Time Protocol information.

# **SYSVDATA**

SYSVIEW data collect dashboards.

## **SYSVZIIP**

SYSVIEW zIIP usage dashboard.

### **TOPCPU**

Top 10 CPU address spaces

### **UNIQflds**

Displays a list of unique fields.

# **WARNing**

Select warning lines.